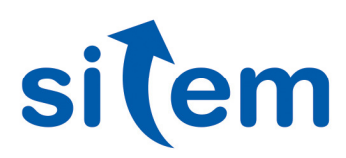

**Settore** AVIONICO

## Software per la gestione di un banco di integrazione "Iron Bird" per la validazione dei sistemi di volo di un velivolo "unmanned"

La sfida Nella progettazione e realizzazione di una nuova generazione di velivoli "unmanned" si rende necessario disporre, a terra, di un banco di simulazione (detto anche "Iron Bird") che ha lo scopo di ottimizzare a validare l'integrazione di tutti i sistemi vitali di volo nonché quelli elettrici ed idraulici.

La soluzione Realizzazione di un complesso sistema di simulazione ed acquisizione dati basato su architettura NI PXI, NI cRIO di National Instruments e di un insieme di applicativi realizzati in ambienti NI LabVIEW e NI VeriStand per l'implementazione dei test.

Applicazione Con riferimento allo schema qui riportato, il sistema si articola su due unità PXI (con estensioni cRIO): una unità "Simulatore" ed una unità "DAS" (Data Acquisition System) che condividono un database MySQL per la gestione dei segnali.

Il "Simulatore" (PXI RT) è una unità basata su

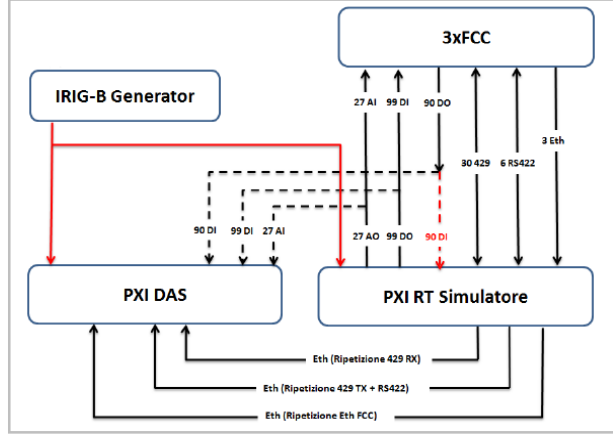

architettura Real-Time per la generazione di scenari di volo e dunque consente di validare le risposte dei FCC (Flight Control Computer) e di tutti gli altri apparati ad essi collegati. L'unità è anche in grado di effettuare la ripetizione su bus Ethernet di alcuni segnali (ARINC 429, RS-422 ed Ethernet) dedicati alla comunicazione con l'unità "DAS". Un PC esterno gestisce l'HMI del "Simulatore".

Il "DAS" (su architettura Windows)è l'unità dedicata alla memorizzazione continua dei segnali di stimolo e risposta verso/da i diversi FCC durante l'esecuzione della prova. I segnali memorizzati sono acquisiti in parallelo al "Simulatore" via breakout box (ove possibile) oppure via Ethernet dal "Simulatore" stesso.

Sitem nasce a Genova nel 1999 da un gruppo di professionisti, accomunati da una forte competenza ed esperienza nel settore ingegneristico e informatico con la voglia di creare un nuovo punto di riferimento, orientato al mondo del Test e della Misura. Oggi la soddisfazione di lavorare a

stretto contatto con importanti realtà industriali italiane e straniere, rappresenta il motivo per cui. a distanza di più di 15 anni, continuiamo ad accettare le sfide difficili che ci vengono poste.

Sitem è Alliance Partner di National Instruments dal 2000.

## **Settore** AVIONICO

Una unità RAID ad alta velocità è dedicata alla memorizzazione dei dati.

La sincronizzazione dei due sistemi sfrutta un IRIG-B Generator il cui segnale verrà distribuito a due schede di sincronizzazione dedicate (una per unità) ed alla scheda ARINC-429.

Dal punto di vista dell'architettura software, il "Simulatore" consta essenzialemente di due moduli:

A) Simulatore RT e B) HMI. A sua volta, l'applicativo Simulatore RT è costituito dai seguenti processi:

1. Motore "Scheduler". Questo processo si fa carico di eseguire gli Step di comando degli FCC secondo quanto programmato – tramite applicativo HMI - all'interno di sequenze che implementano, ad esempio, i seguenti test:

- Voter/Monitor validation degli assetti delle piattaforme inerziali
- Test di performance sugli I/O
- Test di performance del sistema in seguito all'introduzione di failures
- Etc.
- 2. Step di comando verso FCC
- 3. Ripetitore di segnali letti da ARINC-429 ed Ethernet.
- 4. Ripetitore di segnali RVDT

L'applicativo "DAS" invece realizza principalmente le seguenti funzionalità:

- Acquisizione canali AI e DI
- Memorizzazione valori canali AI e DI sull'unità RAID
- Lettura segnali ARINC 429 inviati da PXI RT su rete Ethernet
- Memorizzazione valori segnali ARINC 429 sull'unità RAID
- Lettura segnali RS-422 inviati da PXI RT su rete Ethernet
- Memorizzazione valori segnali RS 422 sull'unità RAID.

• Visualizzazione grafica in tempo reale dei segnali acquisiti e memorizzati ai punti precedenti. Tale funzionalità permette all'operatore di selezionare l'insieme dei segnali da visualizzare. Il dispositivo RAID è usato come "buffer" di scrittura/lettura, per svincolare la priorità dei task di acquisizione da quello di visualizzazione. L'applicazione prevede inoltre le seguenti funzionalità "off-line": A) Retrieve dei dati salvati per una visualizzazione off-line dei segnali. B) Editor specifico per la configurazione del sistema di acquisizione dati. C) Generazione di report di test e gestione di un database degli stessi.

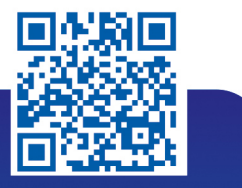

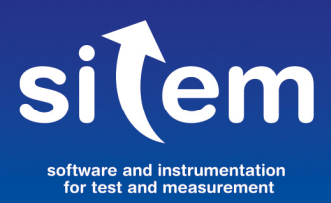

Sitem srl - Via Merano, 7/1 **16154 Genova** +39 010 6513874 sitem@sitemnet.it www.sitemnet.it

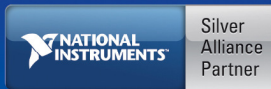